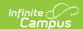

# **PESC XML Output for eTranscripts**

Last Modified on 10/21/2024 8:22 am CDT

eTranscript Workflow | eTranscript XML Output

All generated eTranscripts output in PESC (Post-secondary Electronic Standards Council) XML format. The following information describes the exact format generated within each XML transcript file.

This layout details the **PESC version 1.3** standards.

See the PESC website for more information.

# eTranscript Workflow

Generating the eTranscript Report and downloading the results are Steps 11 and 12 in the workflow.

▶ Click here to expand...

The following workflow provides information on using eTranscripts.

| Ste | р                                                                                                    | Campus Location                                                               |
|-----|----------------------------------------------------------------------------------------------------|-------------------------------------------------------------------------------|
| 1.  | Assign tool rights to eTranscripts for the appropriate users (see table below).                                                                                                    | System Administration > User Security > Tool Rights                           |
| 2.  | Verify the school's CEEB number is entered.                                                                                                    | System Administration > Resources > School                                    |
| 3.  | Establish Code Defining values for diploma type.                                                                                                    | System Administration > Data Defining Tools > Code Defining                   |
| 4.  | Configure a server connection to your eTranscript vendor's API for electronic release functionality.                                                                                                    | System Administration > Preferences > eTranscripts > Electronic Release Setup |
| 5.  | Select eTranscript report type and customize eTranscript report preferences.                                                                                                    | System Administration > Preferences > Reports > eTranscripts                  |
| 6.  | Verify PESC Test and PESC Sub-test options are entered on tests for assessments that are chosen on preferences. For example, if the student's ACT score should be included in the eTranscript, verify these fields are populated for the ACT test.  In order for tests to report, at least one date and one score must be present in a Campus Test Family (Parent Test or Child Test). | Assessment > Test<br>Setup                                                    |
|     | The Display in Transcripts checkbox must be marked to select these options.                                                                                                    |                                                                               |
| 7.  | Verify PESC grade levels are assigned to grade levels.                                                                                                    | System Administration > Resources > Grade Level Definitions                   |

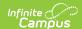

| Step |                                                                                                    | Campus Location                                                                                       |
|------|----------------------------------------------------------------------------------------------------|----------------------------------------------------------------------------------------------------|
| 8.   | Ensure a PESC Name assigned to the Credit Groups.  If the Credit Group does not have a PESC Name assigned, it will not be reported in the PESC output on the eTranscript.                                                                                                    | Grading and Standards > Credit Groups > PESC Name                                                     |
| 9.   | Verify the Diploma Type, Diploma Date and NGA Cohort Year are populated on the student's Graduation record, as well as the State Seal (if applicable).                                                                                                    | Student Information > General > Graduation                                                            |
| 10.  | Confirm the student has transcript records.                                                                                                    | Student Information > Counseling > General > Transcripts  Student Information > General > Transcripts |
| 11.  | Use the eTranscript Batch Report to generate an eTranscript for multiple students.  Options are available to display the eTranscript (PESC XML output) immediately or to submit a batch of eTranscript records to Batch Queue to download at a later time, or release the records. | Grading and Standards > Reports > eTranscript Batch                                                   |
| 12.  | Download (save) and send eTranscript files to third party eTranscript vendors.                                                                                                    | N/A                                                                                                   |

Only students with **primary enrollments** (Enrollment Service Type is P: Primary) are included in eTranscripts.

# eTranscript XML Output

Layout Key | Transmission Data | Student

# **Layout Key**

- Items that must be included in the layout are marked with *Required* in the Data Element column.
- Items that report based on an eTranscript Report Preference are indicated with a green checkmark
- Items that require additional setup to display are marked with a green plus sign

A message in a gray bar (see image below) may display at the top of the XML layout. An XML file is designed to not be read by users. **This message is NOT an error.** 

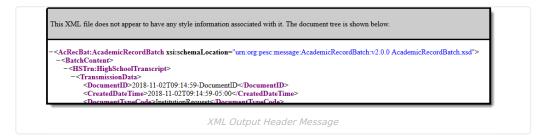

# **Transmission Data**

This section includes routing and header information.

### **Header Information**

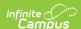

#### ▶ Click here to expand...

This section provides basic information related to when the eTranscript was generated.

| Data Element                      | Description and Format                                                                                                    | XML Location                      | Campus Location |
|-----------------------------------|----------------------------------------------------------------------------------------------------|-----------------------------------|-----------------|
| Document ID Required              | Reports the date and time the eTranscript was generated, plus a value of <i>DocumentID</i> .  Date/Time field (CCYY-MM-DD + timestamp + DocumentID) | TransmissionData.DocumentID       | N/A             |
| Created Date Time Required        | Reports the date and time the eTranscript was generated.  Date/Time field (CCYY-MM-DD + timestamp)                                                  | TransmissionData.CreatedDateTime  | N/A             |
| Document Type<br>Code<br>Required | Reports a value of<br>Institution Request.  Alphabetic                                                                                              | TransmissionData.DocumentTypeCode | N/A             |
| Transmission Type Required        | Reports a value of Original.  Alphabetic                                                                                                    | TransmissionData.TransmissionType | N/A             |

```
<?xml version="1.0" encoding="UTF-8" standalone="true"?>
<arb:AcademicRecordBatch xmlns:arb="urn:org:pesc:message:AcademicRecordBatch:v1.0.0
xmlns:ns2="urn:org:pesc:message:HighSchoolTranscript:v1.3.0">
    <ns2:HighSchoolTranscript>
        <TransmissionData

<
            <DocumentTypeCode>InstitutionRequest/DocumentTypeCode>
             <TransmissionType>Original</TransmissionType>
             <Source>
              - <Organization>
                     <CEEBACT>999999</CEEBACT>

    <LocalOrganizationID>

                         <LocalOrganizationIDCode>888888</LocalOrganizationIDCode>
                         <LocalOrganizationIDQualifier>TN</LocalOrganizationIDQualifier>
                     </LocalOrganizationID>
                     <OrganizationName>Test High School</OrganizationName>
                    <Contacts>
                       - <Address>
                             <AddressLine>123 Street Lane</AddressLine>
<City>Town</City>
                             <StateProvinceCode>TN</StateProvinceCode>
                             <PostalCode>12345</PostalCode>
                         </Address>
                             PESC XML eTranscript Header Information
```

## Source

#### ▶ Click here to expand...

This section is required and indicates where the eTranscript originated. It is often the sending school where the student is enrolled.

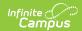

| Data Element                             | Description and Format                                                                                                    | XML Location                                                                               | Campus Location                                                                                   |  |
|------------------------------------------|----------------------------------------------------------------------------------------------------|--------------------------------------------------------------------------------------------|---------------------------------------------------------------------------------------------------|--|
| Organization                             |                                                                                                    |                                                                                            |                                                                                                   |  |
| CEEBACT                                  | The unique identifier assigned by the College Entrance Examining Board and ACT for each K-12 data exchange partner.  Numeric, 6 digits                                                         | TransmissionData.Source. Organization.CEEBACT                                              | System Administration > Resources > School > CEEB Number School.satNumber                         |  |
| Local Organization ID                    | Numeric, o digits                                                                                                    |                                                                                            |                                                                                                   |  |
| Local Organization ID Code Required      | The code assigned for the sending school by the state defined agency specified in the LocallDQualifier that follows.  Reports School.DistrictID                                                | Transmission Data. Source. Organization. Local Organization ID. Local Organization ID Code | System Administration > Resources > District Information > State District Number  District.number |  |
|                                          | and School.number as one number. When the district number is 1234 and the school number is 567, the reported value is 1234567.  Numeric, 35 digits                                             |                                                                                            | System Administration > Resources > School > State School Number School.number                    |  |
| Local Organization ID Qualifier Required | Reports the state- defined agency that assigned the Local ID Code above.  Reports the two- character State abbreviation from the State field on the School record.  Alphanumeric, 2 characters | TransmissionData.Source. Organization.LocalOrganizationID. LocalOrganizationIDQualifier    | System Administration > Resources > School > State School.state                                   |  |
| Organization Name                        | Reports the name of the school.  Alphanumeric, 60 characters                                                                                                    | TransmissionData.Source. Organization.OrganizationName                                     | System Administration > Resources > School > Name School.name                                     |  |
| Contacts                                 |                                                                                                    |                                                                                            |                                                                                                   |  |
| Address                                  |                                                                                                    |                                                                                            |                                                                                                   |  |

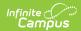

| Required  in the second of the second of the | Local delivery information such as street, building number, PO box portion of a postal address of a Contact at the Sending (Source) High School.  Reports the building number, street name, and street tag.  Alphanumeric, 40 characters  The city portion of the address of a contact at the sending (source) high school. | TransmissionData.Source. Organization.Contacts. Address.AddressLine  TransmissionData.Source. Organization.Contacts. | System Administration > Resources > School > Address School.address                       |
|----------------------------------------------------------------------------------------------------|----------------------------------------------------------------------------------------------------|----------------------------------------------------------------------------------------------------|-------------------------------------------------------------------------------------------|
| Required t                                                                                                    | address of a contact at the sending (source)                                                                                                    |                                                                                                    | ,                                                                                         |
|                                                                                                    | Alphanumeric, 30 characters                                                                                                    | Address.City                                                                                                    | Administration > Resources > School > City School.city                                    |
| Required a                                                                                                    | Code for US states, etc., and Canadian provinces.  Reports the two-character state abbreviation from the school's address.  Alphabetic, 2 characters                                                                                                    | TransmissionData.Source. Organization.Contacts. Address.StateProvinceCode                                            | System Administration > Resources > School > State School.state                           |
| Required G                                                                                                    | The postal code portion of the Address.  Reports the Zip Code from the school's address.  Numeric, 17 digits (NNNN-NNN or NNNNN)                                                                                                    | TransmissionData.Source. Organization.Contacts.Address                                                               | System Administration > Resources > School > Zip School.zip                               |
|                                                                                                    | When the preference to report the student's counselor is marked, reports the first and last name of said counselor.  Alphanumeric, 45 characters                                                                                                    | TransmissionData.Source. Organization.Contacts. AttentionLine                                                        | Census > People > Identities > First Name, Last Name Identity.firstName Identity.lastName |

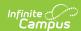

| Data Element | Description and Format                                                                   | XML Location                                                         | Campus Location                                                 |
|--------------|------------------------------------------------------------------------------------------|----------------------------------------------------------------------|-----------------------------------------------------------------|
| Phone Number | Reports the school telephone number, including area code.  Numeric, 10 digits NNNNNNNNN  | TransmissionData.Source. Organization.Contacts. Phone.PhoneNumber    | System Administration > Resources > School > Phone School.phone |
| Fax Phone    |                                                                                          |                                                                      |                                                                 |
| Fax          | Reports the school's fax<br>number when<br>populated.<br>Numeric, 10 digits<br>NNNNNNNNN | TransmissionData.Source. Organization.Contacts. FaxPhone.PhoneNumber | System Administration > Resources > School > Fax School.fax     |

```
-<TransmissionData>
   <DocumentID>2017-04-17T10:04:22-DocumentID</DocumentID>
   <CreatedDateTime>2017-04-17T10:04:22-05:00</CreatedDateTime>
   <DocumentTypeCode>InstitutionRequest</DocumentTypeCode>
   <TransmissionType>Original</TransmissionType>
   -<Organization>
       <CEEBACT>123456</CEEBACT>
     -<LocalOrganizationID>
        <\!Local Organization ID Code\!>\!888888\!<\!/Local Organization ID Code\!>\!
         <LocalOrganizationIDQualifier>TN</LocalOrganizationIDQualifier>
       </LocalOrganizationID>
       <OrganizationName> High School
     -<Contacts>
        -<Address>
           <AddressLine>123 Street Lane </AddressLine>
           <City>AnyTown </City>
           <StateProvinceCode>TN</StateProvinceCode>
           <PostalCode>12345</PostalCode>
           <a href="AttentionLine">AttentionLine</a>
         </Address>
        -<Phone>
           <PhoneNumber>6125551212</PhoneNumber>
         </Phone>
        -<FaxPhone>
           <PhoneNumber>6125553434</PhoneNumber>
         </FaxPhone>
       </Contacts>
     </Organization>
   </Source>
+ <Student></Student>
```

# PESC XML eTranscript Source Information

## **Destination**

▶ Click here to expand...

This section indicates the recipient and destination of the eTranscript, or where the eTranscript is being sent.

| Data Element | Description and Format | XML Location | Campus Location |  |
|--------------|------------------------|--------------|-----------------|--|
| Organization |                        |              |                 |  |

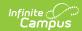

| Data Element                 | Description and Format                                                                                                    | XML Location                                                                   | <b>Campus Location</b>                                                       |
|------------------------------|----------------------------------------------------------------------------------------------------|--------------------------------------------------------------------------------|------------------------------------------------------------------------------|
| АТРТҮР                       | The unique identifier for the Admissions Testing Program assigned by the College Board for each data exchange partner.  Numeric, 6 digits                                          | TransmissionData. Destination. Organization.ATP                                | N/A                                                                          |
| Organization Name            | Reports the non-person entity, such as Organization, Institution, Agency or Business.  Alphanumeric, 6 characters                                                                  | TransmissionData. Destination. Organization                                    | System Administration > Resources > School > Name School.name                |
| Contacts                     |                                                                                                    |                                                                                |                                                                              |
| Adress                       |                                                                                                    |                                                                                |                                                                              |
| Address Line<br>Required     | Reports the local delivery information such as street, building number, PO box portion of a postal address of a Contact at the receiving institution.  Alphanumeric, 40 characters | TransmissionData.Destination.<br>Organization.Contacts.<br>Address.AddressLine | System Administration > Resources > School > Physical Address School.address |
| City<br>Required             | Reports the city portion of the Address of a Contact of the receiving institution.  Alphanumeric, 30 characters                                                                    | TransmissionData.Destination. Organization.Contacts. Address.City              | System Administration > Resources > School > Physical City School.city       |
| State Province Code Required | Reports the two-character state abbreviation of the receiving institution.  Alphanumeric, 2 characters                                                                             | TransmissionData.Destination. Organization.Contacts. Address.StateProvinceCode | System Administration > Resources > School > Physical State School. state    |
| Postal Code<br>Required      | The postal code portion of the Address of the receiving institution.  Numeric, 17 digits (NNNN-NNN or NNNNN)                                                                       | TransmissionData.Destination. Organization.Contacts. Address.PostalCode        | System Administration > Resources > School > Physical Zip School.zip         |

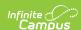

```
<TransmissionData</pre>
 <DocumentID>2017-04-04T02:45:44-DocumentID
 <CreatedDateTime>2017-04-04T02:45:44-06:00
 <DocumentTypeCode>InstitutionRequest/DocumentTypeCode>
 <TransmissionType>Original</TransmissionType>
▼<Source>
 ▼<Organization>
    <CEEBACT>430030</CEEBACT>
   \qquad \qquad \blacktriangleright \, \verb|<LocalOrganizationID> \dots < \verb|/LocalOrganizationID> \\
    <OrganizationName>Antioch High School</OrganizationName>
   ▶ <Contacts>...</Contacts>
   </Organization>
▼<Destination>
 ▼<Organization>
    <ATP>ATPTYP</ATP>
    <OrganizationName>@OrganizationName
   ▼<Contacts>
     ▼<Address>
        <AddressLine>@AddressLine</AddressLine>
        <City>@City</City>
        <StateProvinceCode>AA</StateProvinceCode>
        <PostalCode>@PostalCode</PostalCode>
      </Address>
     </Contacts>
   </Organization>
 </Destination>
:/TransmissionData
           PESC XML eTranscript - Destination Information
```

# **Student**

This section reports student information that is sent with the eTranscript.

When the Report Comments preference is marked on the eTranscript Report Preferences, students who have active Report Comments associated with their Transcript report in a NoteMessage after the Student section. When the Report Comment is longer than 80 characters, multiple NoteMessages report.

#### **Person**

▶ Click here to expand...

This section reports student identifying information (name, birth date, school of enrollment, etc.).

| Data Element                    | Description and Format                                                                                                    | XML Location                                         | Campus Location                                                                                  |  |  |
|---------------------------------|----------------------------------------------------------------------------------------------------|------------------------------------------------------|--------------------------------------------------------------------------------------------------|--|--|
| School<br>Assigned<br>Person ID | Reports the student's school-assigned identification number.  This only reports when the student's Student State ID field (reported below) is not populated.  Numeric, 20 characters | Student.Person.<br>SchoolAssignedPersonID            | Census > People > Demographics > Person Identifiers > Local Student Number  Person.studentNumber |  |  |
| Agency Identifie                | Agency Identifier                                                                                                    |                                                      |                                                                                                  |  |  |
| Agency<br>Assigned ID           | Reports the student's state ID number.  Numeric, 10 characters                                                                                                    | Student.Person.AgencyIdentifier.<br>AgencyAssignedID | Census > People > Demographics > Person Identifiers > Student State ID  Person.stateID           |  |  |

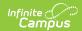

| Data Element                 | Description and Format                                                                                                    | XML Location                                          | Campus Location                                                                     |
|------------------------------|----------------------------------------------------------------------------------------------------|-------------------------------------------------------|-------------------------------------------------------------------------------------|
| Agency Code                  | Reports a value of <i>State. Alphabetic, 5 characters</i>                                                                                                    | Student.Person.Agencyldentifier.<br>AgencyCode        | N/A                                                                                 |
| State Province<br>Code       | Reports the state in which the student resides.  Alphabetic, 2 characters                                                                                                    | Student.Person.Agencyldentifier.<br>StateProvinceCode | System Administration > Resources > School > State School.state                     |
| SSN                          |                                                                                                    |                                                       |                                                                                     |
| Social<br>Security<br>Number | Reports the student's Social Security number when this option is selected on the eTranscript Report Preferences.  • When Full is selected on the Report Preferences, this field reports the student's 9-digit Social Security number.  • When Partial is selected on the Report Preferences, this field reports the student's Social Security number.  • When Partial is selected on the Report Preferences, this field reports the last four digits of the student's Social Security number.  • When the preference to report SSN is not selected or the student does not have the SSN field populated on the Identities record, this field does not report.  Numeric, 9 digits (full) or 4 digits (partial) (NNNNNNNNNNNNNNNNNNNNNNNNNNNNNNNNNNNN | Student.Person.SSN                                    | Census > People > Identities > Identity Information > Soc Sec Number Identity.ssn   |
| Birth                        |                                                                                                    |                                                       |                                                                                     |
| Birth Date                   | Reports the student's birth date.  Date field, 10 characters (CCYY-MM-DD)                                                                                                    | Student.Person.Birth.BirthDate                        | Census > People > Identities > Identity Information > Birth Date Identity.birthdate |

In order to report the student's legal name information entered in the Protected Identity Information fields, those fields must be populated and the user generating the eTranscript must be assigned R rights to Legal Name and Gender. Otherwise, the name reports from the general name fields.

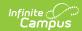

| Data Element | Description and Format                                                                                                    | XML Location                    | <b>Campus Location</b>                                                                                                    |
|--------------|----------------------------------------------------------------------------------------------------|---------------------------------|----------------------------------------------------------------------------------------------------|
| First Name   | Reports the student's first name.  When the Legal Name preference is selected on the eTranscript Report Preferences, the first name reports from the Legal First Name field.  When that field is not populated or when that option is not selected, the first name reports from the First Name field.  Alphanumeric, 35 characters      | Student.Person.Name.FirstName   | Census > People > Identities > Identity Information > First Name Identity.firstName  Census > People > Identities > Identity Information > Protected Identity Information > Legal First Name  Identity.legalFirstName     |
| Middle Name  | Reports the student's middle name.  When the Legal Name preference is selected on the eTranscript Report Preferences, the middle name reports from the Legal Middle Name field.  When that field is not populated or when that option is not selected, the middle name reports from the Middle Name field.  Alphanumeric, 35 characters | Student.Person.Name. MiddleName | Census > People > Identities > Identity Information > Middle Name Identity.middleName  Census > People > Identities > Identity Information > Protected Identity Information > Legal Middle Name  Identity.legalMiddleName |
| Last Name    | Reports the student's last name.  When the Legal Name preference is selected on the eTranscript Report Preferences the last name reports from the Legal Last Name field.  When that field is not populated or when that option is not selected, the last name reports from the Last Name field.  Alphanumeric, 35 characters            | Student.Person.Name.LastName    | Census > People > Identities > Identity Information > Last Name Identity.lastName  Census > People > Identities > Identity Information > Protected Identity Information > Legal Last Name  Identity.legalLastName         |

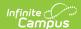

| Data Element | Description and Format                                                                                                    | XML Location                | <b>Campus Location</b>                                                                                                    |
|--------------|----------------------------------------------------------------------------------------------------|-----------------------------|----------------------------------------------------------------------------------------------------|
| Suffix       | Reports the student's generational identifier (Jr., III, etc.).  When the Legal Name preference is selected on the eTranscript Report Preferences, the suffix reports from the Legal Suffix field. | Student.Person. Name.Suffix | Census > People > Identities > Identity Information > Suffix Identity. suffix  Census > People > Identities > Identity Information > Protected Identity Information > Legal Suffix |
|              | When that field is not populated or when that option is not selected, the suffix reports from the suffix field.  Alphabetic, 4 characters                                                          |                             | Identity.legalSuffix                                                                                                    |

#### Contacts

This section displays for each **primary** household address where the student is a member and where a guardian of that student resides and is marked for mailing. When there is more than one primary household for the student, information for all primary households is sent.

Households and addresses marked as Secondary are not sent.

| Address | A | bk | lre | SS |
|---------|---|----|-----|----|
|---------|---|----|-----|----|

| Address                            |                                                                                                    |                                                    |                                                                                                    |  |
|------------------------------------|----------------------------------------------------------------------------------------------------|----------------------------------------------------|----------------------------------------------------------------------------------------------------|--|
| Address Line<br>Required           | Local delivery information such as street, building number, PO box, or apartment portion of a postal address of a Contact at the Sending (Source) High School.  Alphanumeric, 40 characters | Student.Person.Contacts. Address.AddressLine       | Census > Households > Address Info > Number, Street Tag  Address.number Address.street Address.tag |  |
| City<br>Required                   | Reports the name of the city from the student's address.  Alphanumeric, 30 characters                                                                                                    | Student.Person.Contacts. Address.City              | Census > Households > Address Info > City  Address.city                                            |  |
| State Province<br>Code<br>Required | Reports the two-character state abbreviation from the student's address.  Alphabetic, 2 characters                                                                                          | Student.Person.Contacts. Address.StateProvinceCode | Census > Households > Address Info > State  Address.state                                          |  |
| Postal Code<br>Required            | Reports the Zip Code from the student's address.  Numeric, 17 characters                                                                                                    | Student.Person.Contacts. Address.PostalCode        | Census > Households > Address Info > Zip Address.zip                                               |  |
| Phone                              |                                                                                                    |                                                    |                                                                                                    |  |
| Phone<br>Number                    | Reports the phone number associated with the household.                                                                                                    | Student.Person.Contacts.Phone                      | Census > Households ><br>Household Info > Phone<br>Number                                          |  |
|                                    | Numeric, 10 digits                                                                                                    |                                                    | Household.phone                                                                                    |  |

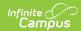

| Data Element         | Description and Format                                                                                                    | XML Location                                                                                            | Campus Location                                                                                                    |
|----------------------|----------------------------------------------------------------------------------------------------|----------------------------------------------------------------------------------------------------|----------------------------------------------------------------------------------------------------|
| Email                |                                                                                                    |                                                                                                    |                                                                                                    |
| Email Address        | Reports the student's email address when populated.  Alphanumeric, 128 characters                                                                                                    | Student.Person.Contacts.<br>Email.EmailAddress                                                          | Census > People > Demographics > Personal Contact Information > Email Contact.email                                                                        |
| that field must be   |                                                                                                    | mation entered in the Protected Ide<br>ting the eTranscript must be assign<br>he general gender fields. |                                                                                                    |
| Gender Code Required | Reports a student as being identified as male (M) or female (F).  When the Legal Gender preference is selected on the eTranscript Report Preferences, the gender reports from the Legal Gender field.  When that field is not populated or when that option is not selected, the gender reports from the gender field.  Alphabetic, 1 character | Student.Person.Gender.<br>GenderCode                                                                    | Census > People > Identities > Gender  Identity.gender  Census > People > Identities > Protected Identity Information > Legal Gender  Identity.legalGender |
| Ethnicity Race       |                                                                                                    |                                                                                                    |                                                                                                    |
| Ethnicity Code       | Reports a student as being Hispanic or Non-Hispanic.  Alphabetic, 11 characters                                                                                                    | Student.Person.EthnicityRace.<br>EthnicityCode                                                          | Census > People > Identities > Race/Ethnicity > Is the individual Hispanic/Latino? Identity.hispanicEthnicity                                              |
| Race Code            | Reports the student's ethnicity and race code(s) as recorded in the sending school's records.  This element reports multiple time is there are multiple race/ethnicities selected for the student.  Alphanumeric, 15 characters                                                                                                    | Student.Person.EthnicityRace                                                                            | Census > People > Identities > Race/Ethnicity > Is the individual from one or more of these races? Identity.raceEthnicity                                  |

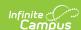

```
<Person>
    < School Assigned Person ID > \textbf{12399456} < / School Assigned Person ID

    <AgencyIdentifier>

        <AgencyAssignedID>12345566</AgencyAssignedID>
        <AgencyCode>State</AgencyCode>
    </AgencyIdentifier>
    <SSN>123994567</SSN>
   <Birth>
        <BirthDate>1998-03-06</BirthDate>
   </Birth>
 - <Name>
       <FirstName>Conor</FirstName>
<MiddleName>Anthony</MiddleName>
        <LastName>McGregor</LastName>
   </Name>
  <Contacts>
      <Address>
           <AddressLine>9999 SPOTLIGHT RD</AddressLine>
           <City>LYLES</City>
           <StateProvinceCode>TN</StateProvinceCode>
           <PostalCode>39998</postalCode>
<AttentionLine>Dean Jones

AttentionLine>
        </Address>
           <AreaCityCode>931</AreaCityCode>
           <PhoneNumber>9529999</PhoneNumber>
        </Phone>
   </Contacts>
  + <Gender>
 <EthnicityRace><EthnicityCode>Hispanic</EthnicityCode><RaceCode>White</RaceCode>
        <RaceCode>Asian</RaceCode>
    </EthnicityRace>
         PESC XML eTranscript - Student Information
```

### **Academic Record**

▶ Click here to expand...

This section reports the student's overall grade history for courses posted to the transcript.

| Data<br>Element              | Description and Format                                                                                                    | XML Location                                                                 | Campus Location                                                                          |  |
|------------------------------|----------------------------------------------------------------------------------------------------|------------------------------------------------------------------------------|------------------------------------------------------------------------------------------|--|
| Student Level                | l                                                                                                    |                                                                              |                                                                                          |  |
| Student<br>Level Code        | Reports the student's grade level, using the PESC Grade mapped value.  Grade levels report the mapped state grade level.  Alphanumeric | Student.AcademicRecord.<br>AcademicSession.StudentLevel.<br>StudentLevelCode | System Administration > Resources > Grade Level Definitions  TranscriptCourse.grade      |  |
| Cohort<br>Graduation<br>Year | Reports the school year in which the student entered the baseline group used for computing completion rates.  Numeric, 4 digits (CCYY) | Student.AcademicRecord.<br>CohortGraduationYear                              | Student Information > General > Graduation > NGA Cohort En Year Graduation.cohortYearNGA |  |
|                              | Academic Award This section reports data only when the student has graduated high school and diploma fields are available to report    |                                                                              |                                                                                          |  |

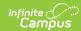

| Data<br>Element         | Description and Format                                                                                                    | XML Location                                                      | Campus Location                                                                   |  |
|-------------------------|----------------------------------------------------------------------------------------------------|-------------------------------------------------------------------|-----------------------------------------------------------------------------------|--|
| Academic<br>Award Level | The level of the degree,<br>certificate, or award granted for<br>the successful completion of<br>requirements of an academic | Student. AcademicRecord.<br>AcademicAward. Academic<br>AwardLevel | System Administration > Data Defining Tools > Code Defining > Diploma Type        |  |
|                         | program.  This is the PESC Code for the Diploma.                                                                             |                                                                   | Student Information > General > Graduation > Diploma Type  Graduation.diplomaType |  |
|                         | When not selected, or not populated for the student, or when Diploma Types are not PESC-mapped, this does not report.        |                                                                   |                                                                                   |  |
|                         | Alphanumeric, 20 characters                                                                                                  |                                                                   |                                                                                   |  |
| Academic<br>Award Date  | Reports the date the student received the diploma.  The date reports when selected even when the Diploma Type is             | Student. AcademicRecord.<br>AcademicAward. Acadmic<br>AwardDate   | Student Information > General > Graduation > Diploma Date Graduation.diplomaDate  |  |
|                         | not selected.  Date field, 10 characters (CCYY-MM-DD)                                                                        |                                                                   |                                                                                   |  |
| Academic<br>Award Title | Reports the descriptive title for<br>the academic award, and is the<br>district's Name for the diploma.                      | Student. AcademicRecord.<br>AcademicAward. Academic<br>AwardTitle | Student Information > General > Graduation > Diploma Type Graduation.diplomaType  |  |
|                         | This reports when the Diploma Type or Date is not selected.                                                                  |                                                                   |                                                                                   |  |
|                         | Alphanumeric, 400 characters                                                                                                 |                                                                   |                                                                                   |  |
| Academic Honors         |                                                                                                    |                                                                   |                                                                                   |  |

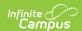

| Data<br>Element                | Description and Format                                                                                                    | XML Location                                                          | Campus Location                                                                                                    |
|--------------------------------|----------------------------------------------------------------------------------------------------|-----------------------------------------------------------------------|----------------------------------------------------------------------------------------------------|
| Honors Title                   | Reports the State Seal Information when the State Seal preference is marked on the eTranscript Report Preferences.  When the Report Preference is marked, State Seal information reports even when there is no Diploma Date or Diploma Type available for the student.  When the Report Preference is not marked, State Seal information does NOT report, even when there is a Diploma Date or Diploma Type available for the student.  This item can report multiple times when there are multiple state seals assigned to the student.  Alphanumeric, 30 characters | Student. AcademicRecord. AcademicAward. AcademicHonors. HonorsTitle   | Student Information > General > Graduation > State Seal Information  GraduationSeal.stateSeal                                                                                                   |
| Academic<br>Completion<br>Date | Reports the State Seal Date Earned.  Date field, 10 characters (CCYY-MM-DD)                                                                                                    | Student. AcademicRecord.<br>AcademicAward. Academic<br>CompletionDate | Student Information > General > Graduation > State Seal Information > Date Earned  GraduationSeal.earnedDate                                                                                    |
| Note<br>Message                | Reports additional information on the State Seal (Language/Method).  When a Graduation Seal has both Language and Method populated, two separate Note Messages report.  Alphanumeric, 80 characters                                                                                                    | Student. AcademicRecord. AcademicAward. AcademicHonors. NoteMessage   | Student Information > General > Graduation > State Seal Information  GraduationSeal.language  Student Information > General > Graduation > State Seal Information > Name  GraduationSeal.method |

Copyright © 2010-2024 Infinite Campus. All rights reserved. Page 15

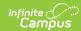

| Data<br>Element             | Description and Format                                                                                                    | XML Location                                                                              | Campus Location                                                                              |
|-----------------------------|----------------------------------------------------------------------------------------------------|-------------------------------------------------------------------------------------------|----------------------------------------------------------------------------------------------|
| Academic<br>Summary<br>Type | Reports Nonweighted when Unweighted GPA or Unweighted GPA with bonus points is selected on the report preferences.  Reports Weighted when GPA or GPA with bonus points is selected on the report preferences.  Reports UserDefined when a Custom GPA is selected. A <notemessage> reports when a Custom GPA is selected.  Alphanumeric, 12 characters</notemessage> | Student. AcademicRecord. AcademicSummary. AcademicSummary Type                            | N/A                                                                                          |
| GPA                         |                                                                                                    |                                                                                           |                                                                                              |
| Credit Hours<br>Earned      | Reports the total value of credit hours successfully completed or earned.  Numeric, 4 digits (NN.NN)                                                                                                    | Student. AcademicRecord.<br>AcademicSession.<br>AcademicSummary.GPA.<br>CreditHoursEarned | Student Information > General > Transcript > Credits Earned  TranscriptCourse. creditsEarned |
| Grade Point<br>Average      | Reports the calculated GPA value for the selected GPA Type.  Numeric, 7 characters N.NNNNNN                                                                                                    | Student. AcademicRecord.<br>AcademicSession.<br>AcademicSummary.GPA.<br>GradePointAverage | N/A                                                                                          |
| Class Rank                  | Reports based on the calculated GPA value for the selected GPA type when the preference to report Class Rank is selected.  Numeric, 4 digits                                                                                                    | Student. AcademicRecord.<br>AcademicSummary. ClassRank                                    | N/A                                                                                          |
| Class Size                  | Reports based on the calculated GPA value for the selected GPA type when the preference to report Class Rank is selected.  Numeric, 4 digits                                                                                                    | Student. AcademicRecord.<br>AcademicSummary. ClassSize                                    | N/A                                                                                          |
| Entry Date                  | Lists the date the student first entered the 9th grade, as entered on the student's Graduation record.  Date field, 10 characters (YYYY-MM-DD)                                                                                                    | Student. AcademicRecord. AcademicSummary. EntryDate                                       | Student Information > General > Graduation > Date Entered Ninth Grade  Graduation.grade9Date |

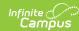

| Data                                | Description and Format                                                                                                    | XML Location                                                                                                    | Campus Location                                                                                                    |
|-------------------------------------|----------------------------------------------------------------------------------------------------|----------------------------------------------------------------------------------------------------|----------------------------------------------------------------------------------------------------|
| Element                             | Description and Format                                                                                                    | AME Eccation                                                                                                    | Campus Location                                                                                                    |
| Exit Date                           | Lists the date the student received their diploma.  Date field, 10 characters (YYYY-MM-DD)                                                          | Student. AcademicRecord.<br>AcademicSummary. ExitDate                                                                | Student Information > General > Graduation > Diploma Date Graduation.diplomaDate                                          |
| Academic Sum<br>This section rep    | nmary<br>orts the Credit Summary informati                                                                                                    | on when preference is selected on                                                                                    | the Report Preference.                                                                                                    |
| Academic<br>Summary<br>Type         | This section lists all courses taken by the student up to and including the current session. Reports <i>Cumulative</i> .  Alphabetic, 10 characters | Student. AcademicRecord.<br>AcademicSummary. Academic<br>SummaryType                                                 | N/A                                                                                                    |
| High School C                       | redit Summary                                                                                                    |                                                                                                    |                                                                                                    |
| High School S                       | ubject Area                                                                                                    |                                                                                                    |                                                                                                    |
| High School<br>Subject Area<br>Code | Reports the PESC-mapped credit name, as follows:                                                                                                    | Student. AcademicRecord. AcademicSummary. HighSchoolCreditSummary. HighSchoolSubjectArea. HighSchool SubjectAreaCode | Student Information > General > Transcript > Transcript Credit Credit Name  PescCurriculumStandard. courseSubjectAreaCode |
| High School<br>Subject Area<br>Name | Reports the PESC-mapped credit name, as follows:                                                                                                    | Student.AcademicRecord. AcademicSummary. HighSchoolCreditSummary. HighSchoolSubjectArea. HighSchoolSubjectAreaName   | Student Information > General > Transcript > Transcript Credit Credit Name  PescCurriculumStandard. courseSubjectAreaCode |

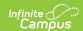

| Data<br>Element           | Description and Format                                                                                                    | XML Location                                                                                                | Campus Location                                                                                                    |  |  |
|---------------------------|----------------------------------------------------------------------------------------------------|----------------------------------------------------------------------------------------------------|----------------------------------------------------------------------------------------------------|--|--|
| Course<br>Credit Units    | When Credit Summary is selected, and a Credit Type is selected, that value reports.  Reports the name of the unit, as follows:                                   | Student. AcademicRecord. AcademicSummary. HighSchoolCreditSummary. HighSchoolSubjectArea. CourseCreditUnits | N/A                                                                                                    |  |  |
| Credit Hours<br>Earned    | Indicates the number of credits a student earned by the successful completion of a course.  Numeric, 5 digits (XX.XXX)                                           | Student.AcademicRecord. AcademicSession.Course. CourseCreditEarned                                          | Student Information > General > Transcripts > Transcript Cred > Earned PescCurriculumStandard. TranscriptCourse. creditsEarned |  |  |
| Credit Hours<br>Attempted | Reports the total sum of credits the student attempted from all courses within the same Credit Type when the preference is selected.  Numeric, 5 digits (XX.XXX) | Student. AcademicRecord. AcademicSession. Course. CourseCreditAttempted                                     | Student Information > General<br>> Transcripts > Transcript Cred<br>> Attempted<br>TranscriptCourse.credits<br>Attempted       |  |  |
| Academic Ses              | sion                                                                                                    |                                                                                                    |                                                                                                    |  |  |
| Academic Ses              | Academic Session Detail                                                                                                    |                                                                                                    |                                                                                                    |  |  |

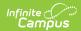

| Data<br>Element             | Description and Format                                                                                                    | XML Location                                                                              | Campus Location                                                                                               |
|-----------------------------|----------------------------------------------------------------------------------------------------|-------------------------------------------------------------------------------------------|----------------------------------------------------------------------------------------------------|
| Session Designator Required | Reports the year and month of the term being reported in CCYY-MM fomat.  • When the TranscriptCourse record is associated with a real Term object, and the start date of that object is not null, that day reports.  • When the Term Start Date field field is populated on the student Transcript, that day reports.  • When the start date and real term object's start date is null and the Term Start Date on the student Transcript is null, a value of 01 reports for the month (e.g., 2017-01).  Date field, 7 characters (CCYY-MM) | Student.AcademicRecord. AcademicSession. AcademicSessionDetail. SessionDesignator         | Student Information > General : Transcript > Actual Term                                                      |
| Session<br>Name             | Reports <i>Term</i> and the value from the TranscriptCourse.actualTerm.  When there is no Actual Term, <i>Term 0</i> reports.  Alphanumeric, 30 characters                                                                                                    | Student.AcademicRecord.<br>AcademicSession.<br>AcademicSessionDetail.<br>SessionName      | Student Information > General : Transcript > Actual Term  TranscriptCourse.actualTerm                         |
| Session<br>School Year      | Reports the school year in which the course was taken. A course taken in the 2016-17 school year reports as 2016-2017.  Date field, 9 characters (CCYY-CCYY)                                                                                                    | Student.AcademicRecord. AcademicSession. AcademicSessionDetail. SessionSchoolYear         | Student Information > General : Transcript > School Year  TranscriptCourse.startYear TranscriptCourse.endYear |
| Session<br>Begin Date       | Reports the earliest Term Start Date from the transcript course records in this group.  When it is not populated, this field does not report.  Date field, 10 characters (CCYY-MM-DD)                                                                                                    | Student.AcademicRecord.<br>AcademicSession.<br>AcademicSessionDetail.<br>SessionBeginDate | Student Information > General : Transcript > Term Start Date  TranscriptCourse.termStartDate                  |

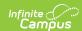

| Data<br>Element                              | Description and Format                                                                                                    | XML Location                                                                                 | Campus Location                                                                                                    |
|----------------------------------------------|----------------------------------------------------------------------------------------------------|----------------------------------------------------------------------------------------------|----------------------------------------------------------------------------------------------------|
| Session End<br>Date                          | Reports the latest Term End Date from the transcript course records in this group.  When it is not populated, this field does not report.  Date field, 10 characters (CCYY-MM-DD) | Student.AcademicRecord. AcademicSession. AcademicSessionDetail. SessionEndDate               | Student Information > General<br>Transcript > Term End Date<br>TranscriptCourse.termEndDate                                               |
| School                                       |                                                                                                    |                                                                                              |                                                                                                    |
| Organization<br>Name                         | Reports the name of the school where the courses were taken in the term.  Alphanumeric, 60 characters                                                                             | Student.AcademicRecord.<br>AcademicSession.<br>School.OrganizationName                       | Student Information > General Transcript > School Name TranscriptCourse.school Name                                                       |
| Attendance Co                                | <b>Dunt</b><br>ne sum of all enrolled calendar day                                                                                                    | s within an academic session.                                                                |                                                                                                    |
| Days Absent                                  | Reports the student's total days of absence for the school year.  Numeric, 5 digits (XX.XXX)                                                                                      | Student.AcademicRecord.<br>AcademicSession.<br>AttendanceCount.DaysAbsent                    | Student Information > General Attendance                                                                                                  |
| Days<br>Present                              | Reports the student's total days present for the school year.  Numeric, 5 digits (XX.XXX)                                                                                         | Student.AcademicRecord.<br>AcademicSession.<br>AttendanceCount.DaysPresent                   | Student Information > General Attendance                                                                                                  |
| Local Organiza<br>Reports only wh            | ation ID<br>nen TranscriptCourse.schoolNumbe                                                                                                    | er is populated.                                                                             |                                                                                                    |
| Local<br>Organization<br>ID Code<br>Required | Reports a concantenation of the district number and school number when populated.  Alphanumeric, 35 characters                                                                    | Student.AcademicRecord. AcademicSession. School.LocalOrganizationID. LocalOrganizationIDCode | Student Information > General Transcript > District Number, School Number  TranscriptCourse.districtNumber  TranscriptCourse.schoolNumber |
| Local                                        | Reports the 2-character                                                                                                    | Student.AcademicRecord.                                                                      | System Administration >                                                                                                    |
| Organization ID Qualifier Required           | abbreviation for the state.  Alphabetic, 2 characters                                                                                                    | AcademicSession. School.LocalOrganizationID. LocalOrganizationIDQualifier                    | Resources > District Information > State                                                                                                  |
| Student Level                                |                                                                                                    |                                                                                              | District.state                                                                                                    |

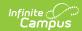

| Data<br>Element                   | Description and Format                                                                                                    | XML Location                                                              | Campus Location                                                                                                    |
|-----------------------------------|----------------------------------------------------------------------------------------------------|---------------------------------------------------------------------------|----------------------------------------------------------------------------------------------------|
| Student<br>Level Code<br>Required | Reports the student's grade level from the current enrollment or the most current enrollment when the student is not currently enrolled.  Only records from the primary school of record are sent. Reports the PESC Grade mapped in the Grade Level Definitions tool.  Alphanumeric, 13 characters | Student.AcademicRecord. StudentLevel. StudentLevelCode                    | Student Information > General : Enrollments > General Enrollme Information > Grade System Administration > Resources > Grade Level Definitions  TranscriptCourse.grade |
| Course                            |                                                                                                    |                                                                           |                                                                                                    |
| Course<br>Credit Basis            | Indicates the type of enrollment associated with the credit hours for the course.  Reports a value of <i>Regular</i> .  Alphabetic                                                                                                    | Student.AcademicRecord.<br>AcademicSession.Course.<br>CourseCreditBasis   | N/A                                                                                                    |
| Course<br>Credit Value            | Indicates the number of credit hours that may be earned in a course.  Numeric, 4 digits (X.XXX)                                                                                                    | Student.AcademicRecord.<br>AcademicSession.Course.<br>CourseCreditValue   | Student Information > General :<br>Transcripts > Transcript Credit :<br>Attempted<br>TranscriptCredit.credits<br>Attempted                                             |
| Course<br>Credit<br>Earned        | Indicates the number of credits a student earned by the successful completion of a course.  Numeric, 4 digits (X.XXX)                                                                                                    | Student.AcademicRecord.<br>AcademicSession.Course.<br>CourseCreditEarned  | Student Information > General :<br>Transcripts > Transcript Credit :<br>Earned<br>TranscriptCredit.creditsEarned                                                       |
| Course<br>Academic<br>Grade       | Reports the final score the student was awarded for participation in the course.  Alphanumeric, 10 characters                                                                                                    | Student.AcademicRecord.<br>AcademicSession.Course.<br>CourseAcademicGrade | Student Information > General :<br>Transcript > Mark, Current Scor<br>TranscriptCourse.score                                                                           |

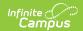

| Data<br>Element                            | Description and Format                                                                                                    | XML Location                                                                   | Campus Location                                                                                                    |
|--------------------------------------------|----------------------------------------------------------------------------------------------------|--------------------------------------------------------------------------------|----------------------------------------------------------------------------------------------------|
| Course<br>Academic<br>Grade<br>Status Code | Reports the student's courses for the current school year as InProgress for courses the student is taking in the current term and NotYetReported for courses the student has scheduled in future terms in the current school year. as part of the current school year Session.  These courses display near the end of the Academic Session section of the eTranscript.  Alphanumeric, 10 characters | Student.AcademicRecord. AcademicSession.Course. CourseAcademicGrade StatusCode | Student Information > General Schedule                                                                                                    |
| Course<br>Repeat Code                      | Indicates that an academic course has been repeated by a student and how that repeat computes in the student's academic grade average. Reports a value of RepeatCounted.  Alphabetic, 20 characters                                                                                                    | Student.AcademicRecord. AcademicSession. Course.CourseRepeatCode               | Student Information > General Schedule Student Information > General Transcript > Repeat Course TranscriptCourse.repeatCourse                                                                  |
| Course Five<br>Digit SCED<br>Code          | Reports the first five digits from the SCED Code assigned to the course (SCED Subject Area, SCED Course ID).  This only reports when the SCED fields are populated and when the NCES/SCED Code option is marked on the eTranscript Report Preferences.  Numeric, 5 digits                                                                                                    | Student.AcademicRecord.<br>AcademicSession.Course.<br>CourseFiveDigitSCEDCode  | Student Information > General: Transcript > SCED Subject Area  TranscriptCourse.scedSubjectAr  Scheduling > Courses > Course NCES Data > SCED Course Identifier  TranscriptCourse.scedCourseId |
| Course<br>Subject Area<br>Code             | Reports the PESC name to which the course credit is mapped.  Course credit MUST be mapped through Grading & Standards > Credit Groups and be given a PESC name. Otherwise, the credit information on the course does not appear on the XML.  Alphabetic, 30 characters                                                                                                    | Student.AcademicRecord. AcademicSession.Course. CourseSubjectAreaCode          | Grading and Standards > Credit<br>Groups > Credit Group Detail ><br>PESC Name, Subject Area<br>TranscriptCredit.creditCode                                                                     |

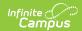

| Data<br>Element  | Description and Format                                                                                                    | XML Location                                                       | Campus Location                                                                                                    |
|------------------|----------------------------------------------------------------------------------------------------|--------------------------------------------------------------------|----------------------------------------------------------------------------------------------------|
| Course<br>Level  | Indicates the level of work demonstrated by successful completion of the course, as follows:  • Accelerated • AdultBasic • AdvancedPlacement • Basic • InternationalBaccalaureate • CollegeLevel • CollegePreparatory • GiftedTalented • Honors • NonAcademic • Regents • Remedial • SpecialEducation • TechnicalPreparatory • Vocational  Alphabetic, 20 characters | Student.AcademicRecord. AcademicSession.Course. CourseLevel        | Student Information > General : Transcript > Course Level  TranscriptCourse.honorsCode                                             |
| Course<br>Number | Reports the official reference number portion of a course identifier. This number frequently designates the level of the course as well as the level of the student expected to enroll in the course.  When the preference to report the State Code is selected, that number reports.  Numeric, 15 digits                                                            | Student.AcademicRecord.<br>AcademicSession.Course.<br>CourseNumber | Student Information > General : Transcripts > Course Number, State Code  TranscriptCourse.courseNumber  TranscriptCourse.stateCode |
| Course Title     | Reports the name or title of the course taken by a student at an academic institution.  Alphanumeric, 60 characters                                                                                                    | Student.AcademicRecord. AcademicSession.Course. CourseTitle        | Student Information > General : Transcripts > Course Name TranscriptCourse.courseName                                              |
| Note<br>Message  | Reports the GPA Weight of the course.  Alphanumeric, 80 characters                                                                                                    | Student.AcademicRecord.<br>AcademicSession.Course.<br>NoteMessage  | Scheduling > Courses > Course GPA Weight TranscriptCourse.gpaWeight                                                                |

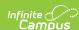

```
<Student>
  + <Person:
    AcademicRecord
       <StudentLevel>
          <StudentLevelCode>TwelfthGrade</StudentLevelCode>
       <CohortGraduationYear>2016</CohortGraduationYear>
       <AcademicAward>
          <AcademicAwardLevel>B18</AcademicAwardLevel>
          <AcademicAwardDate>2016-05-14</AcademicAwardDate>
          <AcademicAwardTitle>Diploma</AcademicAwardTitle>
          <AcademicCompletionDate>2016-05-01</AcademicCompletionDate>
       </AcademicAward>
       <AcademicSummary>
          <AcademicSummaryType>NonWeighted</AcademicSummaryType>
          <GPA>
              <CreditHoursEarned>22.00000</CreditHoursEarned>
              <GradePointAverage>3.00</GradePointAverage>
          </GPA>
          <ClassRank>1</ClassRank>
          <ClassSize>15</ClassSize>
          <EntryDate>2012-07-30</EntryDate>
       </AcademicSummary>
       <AcademicSummary>
          <AcademicSummaryType>Weighted</AcademicSummaryType>
        + <GPA>
          <ClassRank>1</ClassRank>
          <ClassSize>15</ClassSize>
          <EntryDate>2012-07-30</EntryDate>
       </AcademicSummary>
       <AcademicSession>
          <AcademicSessionDetail>
              <SessionDesignator>2014-05</SessionDesignator>
              <SessionName>S1</SessionName>
              <SessionSchoolYear>2013-2014</SessionSchoolYear>
<SessionBeginDate>2013-08-05</SessionBeginDate>
              <SessionEndDate>2014-05-26</SessionEndDate>
          </AcademicSessionDetail>
          <School>
              <OrganizationName>North Greene High School</OrganizationName>
          </School>

    <StudentLevel>

              <StudentLevelCode>NinthGrade</StudentLevelCode>
          </StudentLevel>
        - <Course>
              <CourseCreditBasis>Regular</CourseCreditBasis>
              <CourseCreditValue>1.00000</CourseCreditValue>
              <CourseCreditEarned>1.00000</CourseCreditEarned>
              <CourseAcademicGrade>C</CourseAcademicGrade>
              <CourseRepeatCode>NotCountedOther</CourseRepeatCode>
              <CourseLevel>CollegePreparatory<OriginalCourseID>31023B001
              <CourseTitle>Alg I A</CourseTitle>
          <Course:
```

PESC XML eTranscript - Academic Record Information

### Health

#### ▶ Click here to expand...

This section reports the student's vaccines, as entered on the student Immunizations record. An entry reports for each shot for each vaccine.

| Data Element      | Description and<br>Format                                          | XML Location                                      | Campus Location                                                |
|-------------------|--------------------------------------------------------------------|---------------------------------------------------|----------------------------------------------------------------|
| Immunizations     |                                                                    |                                                   |                                                                |
| Immunization Date | Reports the date the student received a shot for the immunization. | Student.Health.Immunizations.<br>ImmunizationDate | Student Information > Health > Immunizations  VaccineShot.date |
|                   | Date field, 10 characters (CCYY-MM-DD)                             |                                                   |                                                                |

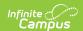

| Data Element      | Description and Format                                                     | XML Location                                      | Campus Location                                            |
|-------------------|----------------------------------------------------------------------------|---------------------------------------------------|------------------------------------------------------------|
| Immunization Code | Reports the name of vaccine.  When the vaccine is                          | Student.Health.Immunizations.<br>ImmunizationCode | Student Information > Health > Immunizations  Vaccine.code |
|                   | marked as hidden in the Attribute/Dictionary, the vaccine does not report. |                                                   |                                                            |
|                   | Alpahnumeric, 20 characters                                                |                                                   |                                                            |

```
▼<Immunizations>
   <ImmunizationDate>2000-01-04</ImmunizationDate>
   <ImmunizationCode>DTaP-DTP</ImmunizationCode>
 </Immunizations>
   <ImmunizationDate>2000-01-04</ImmunizationDate>
   <ImmunizationCode>DTaP-DTP</ImmunizationCode>
 </Immunizations>
▼<Immunizations>
   <ImmunizationDate>2000-01-04</ImmunizationDate>
   <ImmunizationCode>HepB</ImmunizationCode>
▼<Immunizations>
   <ImmunizationDate>2000-01-04</ImmunizationDate>
   <ImmunizationCode>MMR</ImmunizationCode>
 </Immunizations>
▼<Immunizations>
   <ImmunizationDate>2000-01-04</ImmunizationDate>
    <ImmunizationCode>Polio</ImmunizationCode>
 </Immunizations>
▼<Immunizations>
   <TmmunizationDate>2000-01-04/TmmunizationDate>
   <ImmunizationCode>Polio</ImmunizationCode>
 </Immunizations>
▼<Immunizations>
   <ImmunizationDate>2000-01-04</ImmunizationDate>
   <ImmunizationCode>Polio</ImmunizationCode>
 </Immunizations>
</Health>
```

PESC XML eTranscript - Student Immunization Information

### **Tests**

#### ▶ Click here to expand...

This section reports the assessments the student has taken. These are created in the Assessment Test Setup tool and scores for those tests display on the student's Assessments record.

When there are multiple records for the same test and all are appropriately PESC mapped, each record reports, unless the preference to display best score is checked. When **Display Best Score Only** is marked on the eTranscript Report Preferences, and there are multiple assessment records for the same test, only the assessment with the highest score reports. When the test has multiple test score methods, only one is used to determine the best score. The priority for comparison is: (1) Scale Score, (2) Raw Score, (3) Percent, (4) Normal Curve Equivalent, (5) Percentile, (6) Stanine, (7) Graded.

- A test must have a date in TestScore.date in order to report. However, in the case of parent/child tests, When there is a date in the Parent Test, there does not need to be a date in the Child Test.
- Tests must have a value in Test.PESCTestCode and Test.PESCSubTestCode to report. Test.PESCTestCode and Test.PESCSubTestCode store the Test Code. For example, ACT: The ACT, "ACT" is the Test Code and "The ACT" is the Test Name. These report separately in the XML.

A District test has Test.stateCode = NULL and Test.nationalCode = NULL. A State test has Test.stateCode not NULL. A National test has Test.nationalCode not NULL.

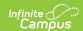

When an assessment is marked as Other Test or Other Sub Test, a note message appears with the actual name of the test.

| Data Element                          | Description and Format                                                                                                    | XML Location                                   | Campus Location                                                                                     |
|---------------------------------------|----------------------------------------------------------------------------------------------------|------------------------------------------------|----------------------------------------------------------------------------------------------------|
| Education Test<br>Code<br>Required    | Identifies the test.  Numeric, 5 digits                                                                                                    | Student.Tests. EducationTestCode               | Assessment > Test Setup > Test Detail > PESC Test (eTranscript)  Test.PESCTestCode                  |
| Test Name                             | Reports the name of the test associated with the code.  This is the parent test name when assessments are set up in Parent Test/Child Test format.  The hierarchy of the test displays also. For example, when the student has an ACT score for all of the ACT subtests, that parent/child test displays (e.g., ACT - ACT English, ACT - ACT Science, etc.).  Alphanumeric, 20 characters | Student.Tests.TestName                         | Assessment > Test Setup > Test Detail > PESC Test (eTranscript)                                     |
| Test Year Month Required              | Reports the date the student took the tests.  Date field, 7 characters (CCYY-MM)                                                                                                    | Student.Tests.<br>TestYearMonth                | Student Information > General > Assessment > Test Scores > Test Score Detail > Date  TestScore.date |
| Subtest                               |                                                                                                    |                                                |                                                                                                    |
| Education Subtest<br>Code<br>Required | Identifies the subtest.  Numeric, 5 digits                                                                                                    | Student.Tests.Subtest.<br>EducationSubtestCode | Assessment > Test Setup > Test Detail > PESC Sub- Test (eTranscript)  Test.PESCSubTestCode          |
| Subtest Name                          | Reports the name of the test associated with the code.  This is the child test name when assessments are set up in Parent Test/Child Test format.  Alphanumeric, 20 characters                                                                                                    | Student.Tests.<br>Subtest.SubtestName          | Assessment > Test Setup > Test Detail > PESC Sub- Test (eTranscript)  Test.PESCSubTestCode          |
| Test Scores                           |                                                                                                    |                                                |                                                                                                    |

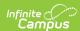

| Data Element            | Description and Format                                                                                                    | XML Location                                      | Campus Location                                                                                                    |
|-------------------------|----------------------------------------------------------------------------------------------------|---------------------------------------------------|----------------------------------------------------------------------------------------------------|
| Score Value<br>Required | Reports the score value of the tests.  Numeric, 80 digits                                                                                                    | Student.Tests.Subtest.<br>TestScores.ScoreValue   | N/A                                                                                                    |
| Test Score Method       | Reports the score type based on the score attribute, as follows:  Scaled Graded Percent Percentile Normal Curve Raw Grades Stanine (when TestScore.stanine= 0 or NULL, does not report)  Alphanumeric, 20 characters | Student.Tests.Subtest. TestScores.TestScoreMethod | Assessment > Test Setup > Test Detail > Score Fields  TestScore.scaleScore TestScore.percent TestScore.percentile TestScore.normalCurve Equivalent TestScore.rawScore TestScore.gradeEquivalent TestScore.stanine |

PESC XML eTranscript - Student Assessment Information